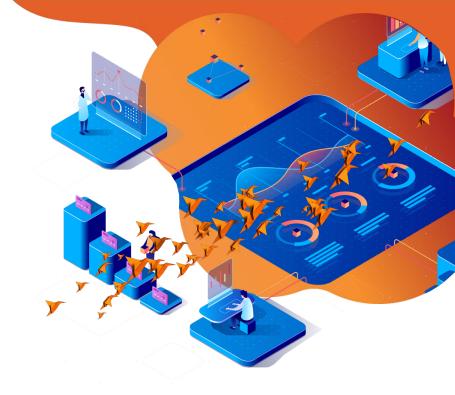

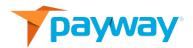

# PaywayWS ACH Integration Guide

Date: September 30, 2020

NOTICE:

This technical specification is the confidential and proprietary product of Payway®, Inc. Any unauthorized use, reproduction, or transfer of this specification is strictly prohibited. All rights reserved.

Copyright © 2021 by Payway®, Inc.

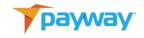

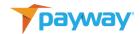

# **Table of Contents**

| Revis | sion History                                          | 5  |
|-------|-------------------------------------------------------|----|
| Relat | ed Documentation                                      | 8  |
| Intro | duction                                               | 8  |
| A.    | Integration Process  1. Development (paywaywsdev.com) | 9  |
|       | 2. Staging (paywaywstest.com)                         | 9  |
|       | 3. Production (paywayws.com)                          | 9  |
| В.    | Server Locations                                      | 11 |
| c.    | RESTful Resources                                     | 11 |
| D.    | ACH Processing Differs from Credit Card Processing    | 12 |
| E.    | Background vs. Interactive Requests                   | 12 |
| F.    | Payway Account Tokens                                 | 14 |
| G.    | Background Requests                                   | 15 |
|       | 1. Get A Payway Session                               | 15 |
|       | 2. Sale Request                                       | 16 |
|       | 3. Credit (Refund)                                    | 16 |
|       | 4. Void (Cancel)                                      | 17 |
|       | 5. Read Transaction Information                       | 18 |
|       | 6. Read Account Information                           | 18 |
|       | 7. Update Transaction Notes                           | 19 |
| н.    | Interactive Requests                                  | 20 |
|       | 1. Queue Transaction                                  | 21 |
|       | 2. Send Queued Transaction                            | 22 |
|       | 3. Get Redirected Transaction Results                 | 23 |
|       | 4. Queue Add Account Request                          | 24 |
|       | 5. Send Queued Add Account Request                    | 24 |
|       | 6. Get Redirected Add Account Results                 | 25 |
| I.    | Testing Your Integration                              | 26 |

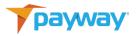

| J.       |    | SON Re<br>Top L | equest Fields<br>evel                                  | 26<br>26       |
|----------|----|-----------------|--------------------------------------------------------|----------------|
|          |    | -               | account                                                | 28             |
|          | 3. | ACH T           | ransaction                                             | 30             |
| K.       | J: | SON Re          | eply Fields                                            | 32             |
|          |    | Top L           | • •                                                    | 32             |
|          | 2. | АСНА            | ccount                                                 | 32             |
|          | 3. | ACHT            | ransaction                                             | 34             |
| L.<br>M. | J: | SON Ex          | Result Codes (paywayCode field)<br>amples<br>n Request | 36<br>48<br>48 |
|          |    |                 | ground Requests                                        | 49             |
|          |    |                 | ld Account                                             | 49             |
|          |    |                 | lle with Payway Session and Primary Account Number     | 51             |
|          |    | iii. Sa         | le with One Time Session and Primary Account Number    | 54             |
|          |    | iv. Sa          | le with Token                                          | 57             |
|          |    | v. Cr           | edit with Primary Account Number                       | 60             |
|          |    | vi. Cr          | edit with Token                                        | 63             |
|          |    | vii.Vo          | id                                                     | 66             |
|          |    | viii.           | Update Transaction Notes NEW                           | 68             |
|          |    | ix. Qı          | ueue Add Account Request                               | 70             |
|          |    | x. Se           | nd Queued Add Account Request                          | 71             |
|          |    | xi. Ge          | et Redirected Add Account Results                      | 72             |
|          |    | xii. Qu         | ueue A Sale Transaction                                | 73             |
|          |    | xiii.           | Send Queued Transaction                                | 74             |
|          |    | xiv.            | Get Redirected Transaction Results                     | 75             |
|          |    | xv. Qı          | ueue Add Account Request                               | 77             |
|          |    | xvi.            | Get Redirected Add Account Results                     | 78             |

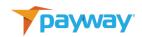

| xvii.  | Retrieve Account Data with Token and Division Id      | 79       |
|--------|-------------------------------------------------------|----------|
| xviii. | Retrieve Transaction Data (With Account Data) Using N | lame and |
| Sourc  | re Id                                                 | 81       |
| xix.   | Get Hosted Add Account Results                        | 82       |

# **Revision History**

| Revision | Date       | Initials | Comments                                                                                                    |
|----------|------------|----------|----------------------------------------------------------------------------------------------------|
| 530      | 09/30/2020 | DRN      | Initial Draft                                                                                                    |
| 530      | 11/18/2020 | DRF      | Removed 'standardEntryClass', 'paymentType' and 'checkNumber' from ACH Account on page 23.                                                                       |
| 530      | 11/18/2020 | DRF      | Added standardEntryClass', 'paymentType' and 'checkNumber' to ACH Transaction on page 27.                                                                        |
| 530      | 11/18/2020 | DRF      | Removed 'standardEntryClass' and 'checkNumber' from the JSON example for 'AddAccount' request and reply on pages 42,43.                                          |
| 530      | 11/18/2020 | DRF      | Removed 'standardEntryClass' and 'checkNumber' from the JSON example for 'SendQueuedAddAccount' request on page 60.                                              |
| 530      | 11/18/2020 | DRF      | Removed 'standardEntryClass',paymentType' and 'checkNumber' from the JSON example for 'Payment/ACH' (bank Account) request and reply on pages 444,45,46.         |
| 530      | 11/18/2020 | DRF      | Added 'standardEntryClass','paymentType' and 'checkNumber' from the JSON example for 'Payment/ACH' (directDebitTransaction) request and reply on pages 44,45,46. |
| 530      | 11/18/2020 | DRF      | Removed 'standardEntryClass',paymentType' and 'checkNumber' from the JSON example for                                                                            |

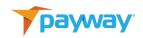

|     |            |     | 'Payment/ACH' (bank Account) request and reply on pages 47,48,49.                                                                                                    |
|-----|------------|-----|----------------------------------------------------------------------------------------------------|
| 530 | 11/18/2020 | DRF | Added 'standardEntryClass','paymentType' and 'checkNumber' from the JSON example for 'Payment/ACH' (directDebitTransaction) request and reply on pages 47,48,49.            |
| 530 | 11/18/2020 | DRF | Added 'standardEntryClass','paymentType' and 'checkNumber' from the JSON example for 'Payment/ACH' (directDebitTransaction) request and reply on pages 50,51.               |
| 530 | 11/18/2020 | DRF | Removed 'standardEntryClass',paymentType' and 'checkNumber' from the JSON example for 'Payment/ACH' (bank Account) request and reply on pages 50,51.                        |
| 530 | 11/18/2020 | DRF | Added 'standardEntryClass','paymentType' and 'checkNumber' from the JSON example for 'Payment/ACH' (directDebitTransaction) request and reply on pages 52,53,54.55,56,57,58 |
| 530 | 11/18/2020 | DRF | Removed 'standardEntryClass',paymentType' and 'checkNumber' from the JSON example for 'Payment/ACH' (bank Account) request and reply on pages 52,53,54,55,56,57,58.         |
| 530 | 11/18/2020 | DRF | Removed 'standardEntryClass', and 'checkNumber' from ACH/Account on page 60.                                                                                                |
| 530 | 11/18/2020 | DRF | Removed 'standardEntryClass', and 'checkNumber' from ACH/Query on page 61.                                                                                                  |
| 530 | 11/18/2020 | DRF | Added 'standardEntryClass','paymentType' and 'checkNumber' from the JSON example for 'Payment/ACH' (directDebitTransaction) on page 63.                                     |
| 530 | 11/18/2020 | DRF | Removed 'standardEntryClass' and 'checkNumber' from the JSON example for 'Payment/ACH' (directDebitTransaction) on page 64.                                                 |
| 530 | 11/18/2020 | DRF | Removed 'standardEntryClass', and 'checkNumber' from ACH/Query (achaccount) on page 65,66.                                                                                  |
| 530 | 11/18/2020 | DRF | Added 'standardEntryClass','paymentType' and 'checkNumber' from the JSON example for 'Query/ACH' (achtransaction) request and reply on pages 65,66.                         |

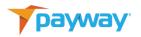

| 530 | 11/18/2020 | DRF | Removed 'standardEntryClass', and 'checkNumber' from ACH/Query (achaccount) on page 68,69.                                                                                                    |
|-----|------------|-----|----------------------------------------------------------------------------------------------------|
| 530 | 11/18/2020 | DRF | Removed 'standardEntryClass', and 'checkNumber' from Payment/ACH (achaccount) on page 70,71.                                                                                                    |
| 530 | 11/18/2020 | DRF | Added 'standardEntryClass','paymentType' and 'checkNumber' from the JSON example for 'Payment/ACH' (achtransaction) on page 70,71.                                                                                          |
| 530 | 11/25/2020 | DN  | All references to terminalClty and terminalState are removed.                                                                                                    |
| 531 | 2/1/2021   | DRF | Corrected JSON reply message from 'state' to 'status' with the correct integer values on page 30.                                                                                                    |
| 533 | 3/11/2021  | DRF | The 'status' table on page 30 was updated so that a status of 4 is Pending and status of 5 is Deposited.                                                                                                    |
| 533 | 3/11/2021  | DRF | Updated and standardized convention for: sourceld is now sourceld for all references. divisionId is now divisionId for all references. companyId is now companyId for all references.  Note the old convention is backwards |
|     |            |     | compatible EXCEPT new methods added after release 532.                                                                                                    |
| 533 | 3/11/2021  | DRF | Added support for updating transaction notes on page 17 and 63.                                                                                                    |
| 533 | 5/17/2021  | DRF | Updated all API domains in Section 'A.'                                                                                                    |

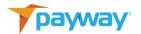

#### **Related Documentation**

- PaywayWS Credit Card Integration Guide
- PaywayWS Redirected Payment Form Integration Guide
- Payway® Users Guide
- Payway® Admin Guide
- Payway<sup>®</sup> ApplePay Integration Guide
- Payway<sup>®</sup> GooglePay Integration Guide
- Payway® Point-to-Point Encryption(P2PE) User's Guide
- Payway<sup>®</sup> File Processing Users Guide

#### Introduction

PaywayWS is a RESTful web service providing services related to credit card payments, ACH payments and account management.

This document assumes that you have a working knowledge of payment processing gateways, RESTful web services, and JSON data structures.

This guide covers the integration of ACH (Automated Clearing House) payments which are direct debits and credits between your bank account and your customers' bank accounts. See PaywayWS Credit Card Integration Guide for integrating credit card and debit card payments.

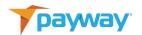

#### A. Integration Process

Your integration with PaywayWS is a three-stage process. During each of the integration stages described, you will have unlimited access to our integration development system and technical support.

You will be assigned a Payway technical expert who will help with any questions on technical- and payment-related issues.

Once in production, you can get support by calling 800-457-9932, option 1 or emailing support@payway.com.

#### 1. Development (paywaywsdev.com)

We provide a development sandbox where Payway's development and support teams can review your integration. This will allow us to monitor your requests and responses in order to quickly help you debug your integration.

#### 2. Staging (paywaywstest.com)

Once your integration is debugged, you will move to the Payway staging system to allow you to run your regression testing and acceptance processing. The staging system is a duplicate of the production system, except you will use different logon credentials.

We will ask you to submit a set of transactions that will help to make sure the incoming data is correct and that error conditions are being handled. The validation is customized to your integration so that you will only be concerned with PaywayWS features that you plan to use in production. We will provide immediate turnaround on your validation transactions so there will be minimal lag time in your development/deployment cycle.

#### 3. Production (paywayws.com)

Before going live, you will receive credentials to our production system. Validation testing on our production system is done in coordination with Payway support. This is an end-to-end test that includes verification of

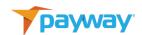

live deposits into each of your merchant accounts.

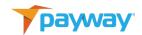

#### **B.** Server Locations

The RESTful application name is PaywayWS. The hosted sites are listed below:

Development Server: <a href="https://paywaywsdev">https://paywaywsdev</a>.com

Staging Server: <a href="https://paywaywstest.com">https://paywaywstest.com</a>

Production Server: <a href="https://paywayws.com">https://paywayws.com</a>

For example, to process a payment transaction on the development system the URL would be: <a href="https://paywaywsdev.com/PaywayWS/Payment/ACH">https://paywaywsdev.com/PaywayWS/Payment/ACH</a>.

#### C. RESTful Resources

The following table describes each of the RESTful resources supported by PaywayWS. The PATH column gives the path of the resource. The host specification and application name are not shown in the table.

| PATH         | DESCRIPTION                                                                                                    |
|--------------|----------------------------------------------------------------------------------------------------|
| /Session     | Creates all types of sessions including Payway user sessions, Apple Pay® sessions, and others.                                    |
| /Payment/ACH | Create and manage transactions for ACH payments.                                                                                  |
| /Account/ACH | Create and manage ACH accounts including adding an account and acquiring the related token.                                       |
| /Query/ACH   | Retrieve detailed results for one or more ACH transactions or ACH accounts. Sensitive data is not returned or is returned masked. |

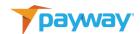

#### D. ACH Processing Differs from Credit Card Processing

An ACH transaction differs from a credit card transaction in that the request is actually processed with the nightly batches, and there is no guarantee of funds being available. With a credit card authorization that is not the case; funds are guaranteed when the payment is authorized. Think of an ACH request and electronically cashing a customer's check. However, because you avoid the credit card payment infrastructure, your costs for an ACH payment are a tiny fraction of what the same credit card transaction would be.

#### E. Background vs. Interactive Requests

Background Requests are requests that originate on your server directly to PaywayWS. Generally, these are recurring transactions where you already have a Payway account token. A common use case for background requests is to execute a batch of Payway account token-based recurring payments. It is possible to do a background request with full card data, but there are PCI validation ramifications to this.

Interactive requests are used when a web user is involved in processing a transaction, for example purchasing a good or service from your web site. Interactive requests are always done in three steps, queue the request, send the request, and process the results. Requests are queued from your server. Then, when the user submits the payment on the browser, a java script is called to send the previously-queued request. The result code is then posted to your server for processing. Optionally you can query transaction details when the result code is returned. This pattern is followed for the implementation of Hosted Payment Entry, Hosted Account Entry, and all of the wallets (ApplePay, GooglePay, etc.).

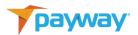

The following diagram shows the interactive (web) request pattern in general.

# PaywayWS Interactive Request Pattern

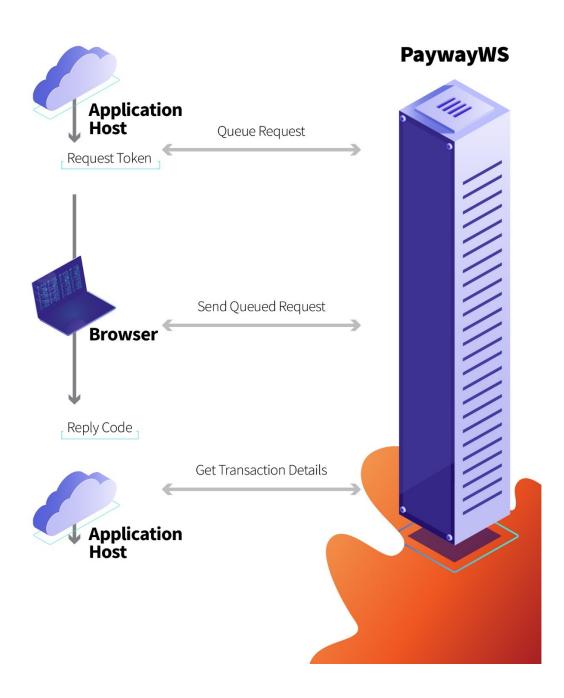

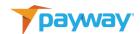

#### F. Payway Account Tokens

For both interactive and background requests, a Payway account token is returned in the final result. This may be a new token referring to a newly-created account, or a pre-existing token. These account tokens can be stored and used for any request related to the account that is referred to by the token.

There is no need to add an account explicitly using addAccount to generate a token. If you send a sale or other type of request with account data, a token referring to the new account—possibly an existing account if all the account data matches an existing account is returned in the detailed results.

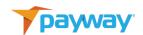

# G. Background Requests

See the Examples section below for samples of all requests.

#### 1. Get A Payway Session

| JSON 'request' value | getPaywaySession                                                                                                    |
|----------------------|----------------------------------------------------------------------------------------------------|
| DESCRIPTION          | Obtains a Payway session token based upon presented credentials                                                                                                    |
| URL                  | /Session                                                                                                    |
| METHOD               | Post                                                                                                    |
| URL PARAMS           | None                                                                                                    |
| CONSUMES             | text/json                                                                                                    |
| PRODUCES             | text/json                                                                                                    |
| NOTES                | Most PaywayWS requests require a valid Payway session token, which must be retrieved using this request. The exception is sendQueuedTransaction which requires a paywayRequestToken. Session tokens can be used for multiple requests. Session tokens that are not used for 5 minutes are deleted and a new session will have to be requested.  Multiple active sessions for the same user are allowed. |
|                      | DO NOT CALL THIS METHOD FROM A BROWSER. This is to be called from a secure site connected to  PaywayWS. User credentials for the development, testing, and live systems will be provided by Payway for integration and setup.  The Payway_Admin web application is used by merchants to manage users and credentials.                                                                                   |

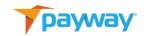

#### 2. Sale Request

| JSON 'request' value | sale                                                                                                    |
|----------------------|----------------------------------------------------------------------------------------------------|
| DESCRIPTION          | A sale request will cause funds to be deposited from the customer's bank account to the merchant's bank account. |
| URL                  | /Payment/ACH                                                                                                    |
| METHOD               | Post                                                                                                    |
| URL PARAMS           | None                                                                                                    |
| CONSUMES             | text/json                                                                                                    |
| PRODUCES             | text/json                                                                                                    |
| NOTES                |                                                                                                    |

## 3. Credit (Refund)

| JSON 'request' value | credit                                                                                                    |
|----------------------|----------------------------------------------------------------------------------------------------|
| DESCRIPTION          | A credit request will transfer funds from the merchant's bank account to the customer's bank account. This is often called a refund. |
| URL                  | /Payment/ACH                                                                                                    |
| METHOD               | Post                                                                                                    |
| URL PARAMS           | None                                                                                                    |
| CONSUMES             | text/json                                                                                                    |
| PRODUCES             | text/json                                                                                                    |
| NOTES                |                                                                                                    |

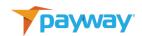

## 4. Void (Cancel)

| JSON 'request' value | void                                                                                                    |
|----------------------|----------------------------------------------------------------------------------------------------|
| DESCRIPTION          | Transactions that have not yet been deposited may be voided using the void request. After a transaction has been deposited (money transferred), a credit request is required to refund the money to the customer's bank account or reverse a credit, refunding money to the merchant's bank account. Void will succeed on transactions that are captured, but not yet deposited. In general, voids must be done on the same day as the sale or credit. Otherwise a new request must be issued. |
| URL                  | /Payment/ACH                                                                                                    |
| METHOD               | Post                                                                                                    |
| URL PARAMS           | None                                                                                                    |
| CONSUMES             | text/json                                                                                                    |
| PRODUCES             | text/json                                                                                                    |
| NOTES                |                                                                                                    |
|                      |                                                                                                    |

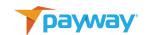

#### 5. Read Transaction Information

| JSON 'request' value | getTransaction                                                                         |
|----------------------|----------------------------------------------------------------------------------------|
| DESCRIPTION          | Returns the transaction and payment account information for the specified transaction. |
| URL                  | /Query/ACH                                                                             |
| METHOD               | Get                                                                                    |
| URL PARAMS           | None                                                                                   |
| CONSUMES             | text/json                                                                              |
| PRODUCES             | text/json                                                                              |
| NOTES                | Transactions are uniquely identified by a source ID and transaction name.              |

#### 6. Read Account Information

| JSON 'request' value | getAccount                                 |
|----------------------|--------------------------------------------|
| DESCRIPTION          | Used to find a particular payment account. |
| URL                  | /Query/ACH                                 |
|                      |                                            |
| METHOD               | Get                                        |
| METHOD  URL PARAMS   | <b>Get</b> None                            |

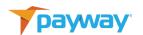

| PRODUCES | text/json                                                                  |
|----------|----------------------------------------------------------------------------|
| NOTES    | Payment accounts are uniquely identified by division ID and account token. |

#### 7. Update Transaction Notes

| JSON 'request' value | updateTransactionNotes                         |
|----------------------|------------------------------------------------|
| DESCRIPTION          | Used to update notes for specific transaction. |
| URL                  | /Payment/ACH                                   |
| METHOD               | Post                                           |
| URL PARAMS           | None                                           |
| CONSUMES             | text/json                                      |
| PRODUCES             | text/json                                      |
| NOTES                | Notes fields can only be updated.              |

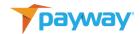

#### **H.** Interactive Requests

Payway supports secure web-based transactions for your applications. Many payment methods are available for interactive transactions, including payment wallets, and hosted payment entry which redirects credit card data entry to PaywayWS and eliminates the need for your server to receive any sensitive credit card data.

To support these transactions PaywayWS provides the ability to queue transactions. This sets up the transaction on PaywayWS and returns to you a paywayRequestToken. This token is what is passed to the browser, and an associated java script is used to send the account information entered by the user plus the transactionToken to PaywayWS.

The paywayRequestToken can be used ONLY once and ONLY for the transaction previously queued from your server. The user has no ability to change amounts or other transaction attributes.

See the related documents section at the beginning of this document for more information on Hosted Payment Entry and various wallet payment methods offered by PaywayWS.

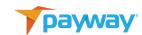

#### 1. Queue Transaction

| JSON 'request' value | queueSale or queuePreNote                                                                                                    |
|----------------------|----------------------------------------------------------------------------------------------------|
| DESCRIPTION          | The queueSale request does not require a Payway session token. Your credentials are passed in this request and the paywayRequestToken, a one-time use token, is returned. |
|                      | After queueSale the card page is loaded and send-<br>QueuedTransaction is called via a java script.                                                                       |
| URL                  | /Payment/ACH                                                                                                    |
| METHOD               | Post                                                                                                    |
| URL PARAMS           | None                                                                                                    |
| CONSUMES             | text/json                                                                                                    |
| PRODUCES             | text/json                                                                                                    |
| NOTES                |                                                                                                    |

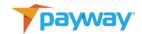

#### 2. Send Queued Transaction

| JSON 'request' value | sendQueuedTransaction                                                                                                    |
|----------------------|----------------------------------------------------------------------------------------------------|
| DESCRIPTION          | This request will send a previously queued transaction.                                                                      |
|                      | Account information entered by the user is passed in this request.                                                           |
| URL                  | /Payment/ACH                                                                                                    |
| METHOD               | Post                                                                                                    |
| URL PARAMS           | None                                                                                                    |
| CONSUMES             | text/json                                                                                                    |
| PRODUCES             | text/json                                                                                                    |
| NOTES                | The account data is sent from the browser via a java script when the user clicks on a particular button to make the payment. |
|                      | See the ACH Redirected Payment Form Integration Guide for more details.                                                      |

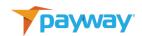

#### 3. Get Redirected Transaction Results

| JSON 'request' value | hostedTransactionResults                                                                                                    |
|----------------------|----------------------------------------------------------------------------------------------------|
| DESCRIPTION          | The hostedTransactionResults request is executed from the browser and returns only the result code and a possible text error message.                                                       |
| URL                  | /Query/ACH                                                                                                    |
| METHOD               | Post                                                                                                    |
| URL PARAMS           | None                                                                                                    |
| CONSUMES             | text/json                                                                                                    |
| PRODUCES             | text/json                                                                                                    |
| NOTES                | This request is executed from your server and returns all fields for the related transaction. Account sensitive data is masked, and internal fields used only by PaywayWS are not returned. |

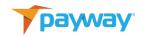

#### 4. Queue Add Account Request

| JSON 'request' value | queueAddAccount                                                                                                    |
|----------------------|----------------------------------------------------------------------------------------------------|
| DESCRIPTION          | To allow interactive web users to add a payment account, you first have to set up a queueAddAccount request from your server to PaywayWS. This is similar to the queueSale type requests described above. A paywayRequestToken is returned to be sent to PaywayWS with the account information the users add. |
| URL                  | Account/ACH                                                                                                    |
| METHOD               | Post                                                                                                    |
| URL PARAMS           | None                                                                                                    |
| CONSUMES             | text/json                                                                                                    |
| PRODUCES             | text/json                                                                                                    |
| NOTES                |                                                                                                    |

#### 5. Send Queued Add Account Request

| JSON 'request' value | sendQueuedAddAccount                                                               |
|----------------------|------------------------------------------------------------------------------------|
| DESCRIPTION          | Called from a browser java script which redirects the                              |
|                      | Customer's bank account number and bank routing number input directly to PaywayWS. |
| URL                  | Account/ACH                                                                        |
| METHOD               | Post                                                                               |
| URL PARAMS           | None                                                                               |
| CONSUMES             | text/json                                                                          |
| PRODUCES             | text/json                                                                          |
| NOTES                | The format of the data depends on the account input method.                        |

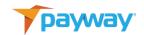

#### 6. Get Redirected Add Account Results

| JSON 'request' value | hostedAddAccountResults                                                                                                    |
|----------------------|----------------------------------------------------------------------------------------------------|
| DESCRIPTION          | Used in conjunction with queueAddAccount and sendAddAccount to execute a web-based hosted add account request. This request will return all fields for the related payment account. |
| URL                  | /Query/ACH                                                                                                    |
| METHOD               | Post                                                                                                    |
| URL PARAMS           | None                                                                                                    |
| CONSUMES             | text/json                                                                                                    |
| PRODUCES             | text/json                                                                                                    |
| NOTES                | Sensitive data is masked, and internal fields used only by PaywayWS are not returned.                                                                                               |

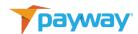

#### I. Testing Your Integration

Generate a test suite for your integration. PaywayWS provides a method to generate any of the PaywayWS error codes, and also to manage fraud security results, as well as address verification results.

The cardTransaction JSON object supports three request fields for testing various error conditions:

 testResultCode determines the reply code that will be returned from the test transaction. The reply code must be one of the values listed in Appendix I. If not, the return code will be 6000, PaywayWS internal error. If there is another actual error, such as account expired, this may override your requested return status.

#### J. JSON Request Fields

#### 1. Top Level

| Name    | Description                                                                 |
|---------|-----------------------------------------------------------------------------|
| request | Request Name. This contains the request name, must be one of the following: |
|         | "getPaywaySession"                                                          |
|         | "addAccount"                                                                |
|         | "sale"                                                                      |
|         | "credit"                                                                    |
|         | "void"                                                                      |
|         | "getTransaction"                                                            |
|         | "getAccount"                                                                |
|         | "queueSale"                                                                 |
|         | "sendQueuedTransaction"                                                     |
|         | "redirectedTransactionResults"                                              |
|         | "queueAddAccount"                                                           |

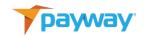

|                    | "sendQueuedAddAccount"                                                                                                  |
|--------------------|----------------------------------------------------------------------------------------------------|
|                    | "hostedAddAccountResults"                                                                                               |
| userName           | For getPaywaySession, Payway user name                                                                                  |
| password           | For getPaywaySession, user's password                                                                                   |
| companyId          | For getPaywaySession, company id for the user. This is part of the user configuration. See the PaywayAdmin application. |
| divisionId         | For retrieving and adding data at the division level, for example the addAccount request.                               |
| accountInputMode   | Specifies how the account information is added. Possible values are:                                                    |
|                    | "primaryAccountNumber";                                                                                                 |
|                    | "magtek";                                                                                                    |
|                    | "idtech"                                                                                                    |
| paywaySessionToken | Used for all background requests except getPaywaySession. Session tokens expire after 5 minutes without being used.     |
| paywayRequestToken | Used for interactive web-based requests. Returned by 'queue' type calls such as queueSale.                              |
| paywayAccountToken | Used for tokenized recurring transactions.                                                                              |
| transactionName    | Used for requests requiring a transaction name and a source id. For example, capture and getTransaction.                |
| sourceld           | Used for requests requiring a transaction name and a source id. For example, capture and getTransaction.                |

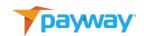

#### 2. ACH Account

| Name          | Description                                                                                                    |
|---------------|----------------------------------------------------------------------------------------------------|
| firstName     | First name from customer billing data.                                                                                                    |
|               | Optional.                                                                                                    |
| middleName    | Middle name. Usually blank.                                                                                                    |
|               | Optional.                                                                                                    |
| lastName      | Last name from customer billing data.                                                                                                    |
|               | Required.                                                                                                    |
| address       | Address from customer billing data, may include unit                                                                                                    |
|               | number, apartment, etc.  Optional.                                                                                                    |
|               | - Children and Children and Chi |
| city          | City from customer billing data.                                                                                                    |
|               | Optional.                                                                                                    |
| state         | State or province.                                                                                                    |
|               | Optional.                                                                                                    |
| zip           | Zip code (US) or province code.                                                                                                    |
|               | Optional.                                                                                                    |
| phone         | Customer phone number.                                                                                                    |
|               | Optional.                                                                                                    |
| accountNumber | Customer account number.                                                                                                    |
|               | Required.                                                                                                    |
| routingNumber | Routing number for the bank.                                                                                                    |
|               | Required.                                                                                                    |
| bankName      | Name of the bank.                                                                                                    |

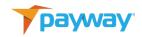

|               | Optional.                                  |
|---------------|--------------------------------------------|
| AccountType   | <blank>, 'checking' or 'savings'.</blank>  |
| email         | Email of the customer.                     |
| accountNotes1 | Additional account information.  Optional. |
| accountNotes2 | Additional account information.  Optional. |
| accountNotes3 | Additional account information.  Optional. |

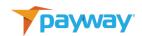

#### 3. ACH Transaction

| Name               | Description                                                                                                    |                                                                                                    |  |
|--------------------|----------------------------------------------------------------------------------------------------|----------------------------------------------------------------------------------------------------|--|
| name               | Unique name of the transaction. Names must be unique within a division. If name field is empty, Payway will assign a unique transaction name that is returned with transaction replies. |                                                                                                    |  |
| amount             | Amount IN PENNIES. Ex \$1.23 submitted as '123'  Required.                                                                                                    |                                                                                                    |  |
| tax                | Tax amount IN PENNIES. Ex \$1.23 submitted as '123'                                                                                                    |                                                                                                    |  |
|                    | Tax cannot be more than the amount.                                                                                                    |                                                                                                    |  |
|                    | Optional. Can be '0'                                                                                                    |                                                                                                    |  |
| standardEntryClass | Code                                                                                                    | Description                                                                                            |  |
| Required.          | PPD                                                                                                    | Prearranged payments<br>and deposits, most often<br>on a recurring basis (pay-<br>roll, bill payments) |  |
|                    | TEL                                                                                                    | Single debits authorized via telephone.                                                                |  |
|                    | WEB                                                                                                    | Single or recurring debits authorized via Internet.                                                    |  |
|                    | CCD                                                                                                    | Credits or debits where funds are distributed or consolidated between corporations.                    |  |
| paymentType        | Required for transactions with a SEC code of "TEL" or "WEB".  Value: Space= Non-WEB Transaction  R= Recurring (Web only) S= Single (Web or TEL).                                        |                                                                                                    |  |

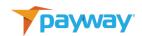

| checkNumber       | Customer check number.                                                                                                    |  |  |
|-------------------|----------------------------------------------------------------------------------------------------|--|--|
|                   | Optional.                                                                                                    |  |  |
| testResult        | For Testing only. This value will be set as the payway return code.                                                                                                    |  |  |
| transactionNotes1 | Additional notes regarding the transaction, or an order or customer number to be used for tracking on Payway. Notes fields are searchable on Payway. Maximum length 64 bytes.  Optional. |  |  |
| transactionNotes2 | Additional notes regarding the transaction, or an order or customer number to be used for tracking on Payway. Notes fields are searchable on Payway. Maximum length 32 bytes.  Optional. |  |  |
| transactionNotes3 | Additional notes regarding the transaction, or an order or customer number to be used for tracking on Payway. Notes fields are searchable on Payway. Maximum length 32 bytes.  Optional. |  |  |

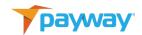

#### K. JSON Reply Fields

#### 1. Top Level

| Name          | Description                                                                     |
|---------------|---------------------------------------------------------------------------------|
| paywayCode    | See the Payway Result Codes section below                                       |
| paywayMessage | Human readable message. NOT TO BE USED OR PRO-<br>CESSED as a result indicator. |

#### 2. ACHAccount

All input fields are echoed back in the replies. For example, firstName, address. Below are additional reply fields that are not part of the input.

| Name               | Description                                                                               |             |  |
|--------------------|-------------------------------------------------------------------------------------------|-------------|--|
| paywayAccountToken | Account token used for recurring transactions.                                            |             |  |
| divisionId         | For retrieving and adding data at the division level, for example the addAccount request. |             |  |
| status             | Code                                                                                      | Description |  |
|                    | 2                                                                                         | Active      |  |
|                    | 3                                                                                         | Replaced    |  |
|                    | 4                                                                                         | Invalid     |  |
|                    | 5                                                                                         | Closed      |  |
| lastUsed           | Timestamp of the date the account was last used for a transaction.                        |             |  |
| inputMode          | Payway reserved field for internal processing.                                            |             |  |

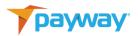

| lastFour | Last four digits of the customer bank account number. |  |
|----------|-------------------------------------------------------|--|
| lastroui | Last four digits of the customer bank account number. |  |

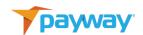

#### 3. ACHTransaction

All input fields are echoed back in the reply. Below are additional reply fields that are not part of the input. Other fields may be returned for informational purposes.

| Name           | Descript                                                                                                    | ion                                                        |  |  |
|----------------|----------------------------------------------------------------------------------------------------|------------------------------------------------------------|--|--|
| sourceld       | Each Transaction has a source id identifying where the transaction originated within your organization. Each division will be assigned one or more sources depending on your requirements. The source is used for reporting. |                                                            |  |  |
| name           | Unique n                                                                                                    | Unique name for the transaction.                           |  |  |
| resultCode     | An integer value representing the result of the request.  See Section L for a complete listing of all codes.                                                                                                    |                                                            |  |  |
| status         | Status                                                                                                    | Description                                                |  |  |
|                | 3                                                                                                    | Authorized : The transaction was authorized.               |  |  |
|                | 4                                                                                                    | Pending: The transaction is waiting to be deposited.       |  |  |
|                | 5                                                                                                    | Deposited : The transaction has been sent to be deposited. |  |  |
|                | 6                                                                                                    | Voided: The transaction has been voided.                   |  |  |
|                | 7                                                                                                    | Error: The transaction has been rejected due to an error.  |  |  |
|                | 8                                                                                                    | Declined: The transaction has been declined.               |  |  |
| authorizedTime | Time the transaction was authorized. Uninitialized if the transaction was not successful.                                                                                                    |                                                            |  |  |
| capturedTime   | Time the transaction was captured. Uninitialized if the transaction was not successful.                                                                                                    |                                                            |  |  |
| settledTime    | Time the transaction was posted for settlement. Not the same as the time the deposit is posted in the merchant's account.                                                                                                    |                                                            |  |  |

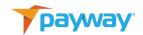

| Name      | Description                                                                      |
|-----------|----------------------------------------------------------------------------------|
| name      | Username of the PaywayWS user.                                                   |
| firstName | PaywayWS user's first name                                                       |
| lastName  | PaywayWS user's last name                                                        |
| email     | Email of the PaywayWS user that can be used for two-factor authentication        |
| phone     | Phone number of the PaywayWS user that can be used for two-factor authentication |
| timeZone  | Used to synchronize PaywayWS server times to the user's time zone.               |

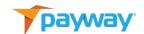

# L. Payway Result Codes (paywayCode field)

| Description                  | pay-<br>wayCode | pay-<br>wayMessage                                                            |
|------------------------------|-----------------|-------------------------------------------------------------------------------|
| PAYWAY_WS_SUCCESS            | 5000            | Success                                                                       |
| PAYWAY_WS_USER_NOT_FOUND     | 5001            | The user was not found                                                        |
| PAYWAY_WS_PASSWORD_EXPIRED   | 5002            | The user's password is expired                                                |
| PAYWAY_WS_INVALID_PASSWORD   | 5003            | The user's password is invalid                                                |
| PAYWAY_WS_PROHIBITED         | 5004            | The user does not have permission to execute the request                      |
| PAYWAY_WS_NOT_LOGGED_ON      | 5005            | The user is not logged on                                                     |
| PAYWAY_WS_USER_LOCKED_OUT    | 5007            | Multiple log-on<br>attempts have<br>locked out this<br>user for 30<br>minutes |
| PAYWAY_WS_USER_NOT_ACTIVATED | 5008            | New user whose account has not been activated                                 |

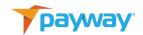

| Description                                | pay-<br>wayCode | pay-<br>wayMessage                                                                  |
|--------------------------------------------|-----------------|-------------------------------------------------------------------------------------|
| PAYWAY_WS_INVALID_USER                     | 5009            | User has been<br>marked invalid                                                     |
| PAYWAY_WS_AMOUNT_EXCEEDS_USER_CREDIT_LIMIT | 5010            | The user has a credit limit that is less than the amount of this credit             |
| PAYWAY_WS_CASHBOX_NOT_FOUND                | 5011            | The cashbox<br>(merchant) for<br>the current<br>transaction was<br>not found.       |
| PAYWAY_WS_TRANSACTION_DECLINED             | 5012            | The transaction was declined. More information may be in the processor return code. |
| PAYWAY_WS_PAYMENT_TYPE_NOT_ACCEPTED        | 5013            | unknown error:<br>5013                                                              |
| PAYWAY_WS_CARD_TYPE_NOT_ACCEPTED           | 5014            | The merchant on Payway is not configured to allow this type of card as payment.     |

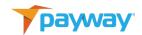

| Description                              | pay-<br>wayCode | pay-<br>wayMessage |
|------------------------------------------|-----------------|--------------------|
| PAYWAY_WS_REVERSE_AUTH_FAILED            | 5015            | The transaction    |
|                                          |                 | was                |
|                                          |                 | successfully       |
|                                          |                 | voided;            |
|                                          |                 | however, the       |
|                                          |                 | authorization      |
|                                          |                 | could not be       |
|                                          |                 | cancelled.         |
| PAYWAY_WS_PROCESSOR_ERROR                | 5017            | An unexpected      |
|                                          |                 | error from the     |
|                                          |                 | processor was      |
|                                          |                 | received. See      |
|                                          |                 | the processor      |
|                                          |                 | return code for    |
|                                          |                 | more               |
|                                          |                 | information.       |
| PAYWAY_WS_NO_PROCESSOR_CONNECTION        | 5018            | Payway cannot      |
|                                          |                 | connect to the     |
|                                          |                 | processor.         |
| PAYWAY_WS_SOFT_DESCRIPTOR_NOT_AUTHORIZED | 5019            | The merchant       |
|                                          |                 | account is not     |
|                                          |                 | configured to      |
|                                          |                 | send soft          |
|                                          |                 | descriptors for    |
|                                          |                 | payments.          |

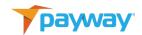

| Description                          | pay-<br>wayCode | pay-<br>wayMessage                                                         |
|--------------------------------------|-----------------|----------------------------------------------------------------------------|
| PAYWAY_WS_DUPLICATE_TRANSACTION_NAME | 5020            | This transaction name already exists for the specified transaction source. |
| PAYWAY_WS_SOURCE_NOT_FOUND           | 5022            | The specified source configuration is not found on Payway.                 |
| PAYWAY_WS_COMPANY_NOT_FOUND          | 5023            | The company configuration on Payway is missing.                            |
| PAYWAY_WS_DIVISION_NOT_FOUND         | 5024            | The division configuration on Payway is missing.                           |
| PAYWAY_WS_TRANSACTION_NOT_FOUND      | 5025            | The specified transaction was not found.                                   |
| PAYWAY_WS_IN_PROGRESS_TRANSACTION    | 5026            | This transaction has already been submitted and is being processed.        |

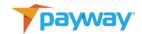

| Description                  | pay-<br>wayCode | pay-<br>wayMessage |
|------------------------------|-----------------|--------------------|
| PAYWAY_WS_TRANSITION_ERROR   | 5027            | An invalid         |
|                              |                 | operation on       |
|                              |                 | the transaction    |
|                              |                 | was attempted      |
|                              |                 | that implied an    |
|                              |                 | invalid state      |
|                              |                 | transition. The    |
|                              |                 | transaction is in  |
|                              |                 | the wrong state.   |
| PAYWAY_WS_TOKEN_NOT_ALLOWED  | 5028            | An account         |
|                              |                 | token is not       |
|                              |                 | allowed based      |
|                              |                 | in the account     |
|                              |                 | input type         |
|                              |                 | specified.         |
| PAYWAY_WS_ACCOUNT_NOT_FOUND  | 5029            | The specified      |
|                              |                 | account was not    |
|                              |                 | found.             |
| PAYWAY_WS_ACCOUNT_NOT_ACTIVE | 5030            | This account       |
|                              |                 | was deactivated    |
|                              |                 | by an              |
|                              |                 | administrator or   |
|                              |                 | by the account     |
|                              |                 | updater.           |

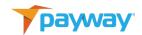

| Description                           | pay-<br>wayCode | pay-<br>wayMessage                                                   |
|---------------------------------------|-----------------|----------------------------------------------------------------------|
| PAYWAY_WS_ACCOUNT_CLOSED              | 5031            | This account was marked closed by the account updater.               |
| PAYWAY_WS_INVALID_TRANSACTION_TYPE    | 5032            | The transaction type specified was invalid.                          |
| PAYWAY_WS_INVALID_TRANSACTION_STATE   | 5033            | The transaction state was invalid.                                   |
| PAYWAY_WS_INVALID_TRANSACTION         | 5034            | The transaction data is invalid.                                     |
| PAYWAY_WS_INVALID_ACCOUNT_NUMBER      | 5035            | The account number failed to pass the LUHN algorithm and is invalid. |
| PAYWAY_WS_INVALID_ADDRESS             | 5036            | The address is invalid.                                              |
| PAYWAY_WS_INVALID_EXPIRATION_DATE     | 5037            | The expiration date is invalid.                                      |
| PAYWAY_WS_INVALID_FRAUD_SECURITY_CODE | 5038            | The fraud security code is invalid.                                  |

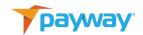

| Description                   | pay-    | pay-<br>wayMessage |
|-------------------------------|---------|--------------------|
|                               | wayCode | waymessage         |
| PAYWAY_WS_INVALID_CARD_TYPE   | 5039    | The card type is   |
|                               |         | not one of the     |
|                               |         | valid types.       |
| PAYWAY_WS_INVALID_CITY        | 5040    | The city name is   |
|                               |         | invalid.           |
| PAYWAY_WS_INVALID_FIRST_NAME  | 5041    | The first name     |
|                               |         | is invalid.        |
| PAYWAY_WS_INVALID_LAST_NAME   | 5042    | The last name is   |
|                               |         | invalid.           |
| PAYWAY_WS_INVALID_MIDDLE_NAME | 5043    | The middle         |
|                               |         | name is invalid.   |
| PAYWAY_WS_INVALID_STATE       | 5044    | The state or       |
|                               |         | province code is   |
|                               |         | invalid.           |
| PAYWAY_WS_INVALID_ZIP         | 5045    | The zip code or    |
|                               |         | postal code is     |
|                               |         | invalid.           |
| PAYWAY_WS_INVALID_PHONE       | 5046    | The phone          |
|                               |         | number is          |
|                               |         | invalid.           |
|                               |         |                    |
| PAYWAY_WS_INVALID_EMAIL       | 5047    | The email is       |
|                               |         | invalid.           |
| PAYWAY_WS_INVALID_TOKEN       | 5048    | The account        |
|                               |         | token is invalid.  |

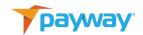

| Description                        | pay-<br>wayCode | pay-<br>wayMessage                                        |
|------------------------------------|-----------------|-----------------------------------------------------------|
| PAYWAY_WS_INVALID_AMOUNT           | 5049            | The amount is invalid.                                    |
| PAYWAY_WS_INVALID_PAYMENT_TYPE     | 5050            | unknown error:<br>5050                                    |
| PAYWAY_WS_INVALID_SALES_TAX        | 5051            | The sales tax amount is invalid.                          |
| PAYWAY_WS_INVALID_TRANSACTION_NAME | 5052            | The transaction name specified is invalid.                |
| PAYWAY_WS_INVALID_ACCOUNT_NOTES_1  | 5053            | The data in account notes 1 field is invalid.             |
| PAYWAY_WS_INVALID_ACCOUNT_NOTES_2  | 5054            | The data in account notes 2 field is invalid.             |
| PAYWAY_WS_INVALID_ACCOUNT_NOTES_3  | 5055            | The data in account notes 3 field is invalid.             |
| PAYWAY_WS_INVALID_ECI_TYPE         | 5056            | The ECI type indicator is not one of the allowed choices. |

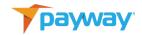

| Description                           | pay-<br>wayCode | pay-<br>wayMessage |
|---------------------------------------|-----------------|--------------------|
|                                       | WayCode         | Waymessage         |
| PAYWAY_WS_INVALID_STATUS              | 5057            | The transaction    |
|                                       |                 | status is not      |
|                                       |                 | valid when         |
|                                       |                 | attempting an      |
|                                       |                 | update.            |
| PAYWAY_WS_INVALID_ACCOUNT_TYPE        | 5060            | The account        |
|                                       |                 | type is not one    |
|                                       |                 | of the allowed     |
|                                       |                 | values.            |
| PAYWAY_WS_INVALID_TRANSACTION_NOTES_1 | 5061            | The data in the    |
|                                       |                 | transaction        |
|                                       |                 | notes 1 field is   |
|                                       |                 | not valid.         |
| PAYWAY_WS_INVALID_TRANSACTION_NOTES_2 | 5062            | The data in the    |
|                                       |                 | transaction        |
|                                       |                 | notes 1 field is   |
|                                       |                 | not valid.         |
| PAYWAY_WS_INVALID_TRANSACTION_NOTES_3 | 5063            | The data in the    |
|                                       |                 | transaction        |
|                                       |                 | notes 1 field is   |
|                                       |                 | not valid.         |
| PAYWAY_WS_INVALID_AUTH_CODE           | 5064            | The auth code is   |
|                                       |                 | invalid for the    |
|                                       |                 | external           |
|                                       |                 | authorization      |
|                                       |                 | request.           |

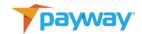

| Description                                   | pay-<br>wayCode | pay-<br>wayMessage                                                    |
|-----------------------------------------------|-----------------|-----------------------------------------------------------------------|
| PAYWAY_WS_INVALID_TRANSACTION_ID              | 5065            | The transaction id specified is invalid.                              |
| PAYWAY_WS_INVALID_ONLINE_PAYMENT_CRYPTOGRAM   | 5066            | The online payment cryptogram for 3D secure account input is invalid. |
| PAYWAY_WS_INVALID_REQUEST                     | 5067            | Invalid request type specified.                                       |
| PAYWAY_WS_INVALID_INPUT_MODE                  | 5068            | Invalid input<br>mode was<br>specified.                               |
| PAYWAY_WS_INVALID_REQUEST_TYPE                | 5069            | Invalid request<br>type was<br>specified.                             |
| PAYWAY_WS_INVALID_REQUEST_ACCOUNT_MISSING     | 5071            | Invalid request: account information is missing.                      |
| PAYWAY_WS_INVALID_REQUEST_TRANSACTION_MISSING | 5072            | Invalid request:<br>transaction<br>information is<br>missing.         |

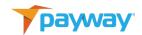

| Description                                   | pay-<br>wayCode | pay-<br>wayMessage                                                      |
|-----------------------------------------------|-----------------|-------------------------------------------------------------------------|
| PAYWAY_WS_TRANSACTION_TOKEN_MISSING           | 5073            | The required transaction token was not specified.                       |
| PAYWAY_WS_TRANSACTION_QUEUED_BY_OTHER_SESSION | 5074            | Transaction queued by other session.                                    |
| PAYWAY_WS_JSON_EXCEPTION                      | 5076            | An exception was encountered when processing the JSON payload.          |
| PAYWAY_WS_APPLE_PAY_SERVER_IO_EXCEPTION       | 5077            | Apple<br>Communication<br>Error                                         |
| PAYWAY_WS_APPLE_PAY_DECRYPTION_ERROR          | 5078            | The Apple Pay data could not be decrypted.                              |
| PAYWAY_WS_APPLE_PAY_INVALID_URL               | 5079            | The Apple Pay<br>merchant<br>validation URL<br>specified is<br>invalid. |
| PAYWAY_WS_INVALID_JSON                        | 5080            | The payload is not a valid JSON object.                                 |

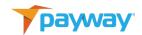

| Description                      | pay-<br>wayCode | pay-<br>wayMessage                                             |
|----------------------------------|-----------------|----------------------------------------------------------------|
| PAYWAY_WS_INVALID_MEDIA_TYPE     | 5081            | The media type specified is not valid.                         |
| PAYWAY_WS_INVALID_ROUTING_NUMBER | 5082            | Invalid Bank<br>Routing<br>Number                              |
| PAYWAY_WS_INTERNAL_ERROR         | 6000            | Internal Payway<br>error. Contact<br>Payway for<br>assistance. |

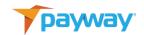

# M. JSON Examples

## 1. Logon Request

```
path: /Session
method: POST
Request: {
"request": "getPaywaySession",
"companyId": "0000000003",
 "password": "villagepwtest1!",
   "userName": "villagepwtest"
}
Reply:{
 "paywayCode": "5000",
 "paywayMessage": "",
 "paywaySessionToken": "7F9CD72CE4F4183795138EEAA0B152A8",
 "user": {
   "email": "mcollins@villagesoup.com",
   "firstName": "",
   "lastName": "",
   "name": "villagepwtest",
   "notes": "",
   "phone": "",
   "timeZone": "America/New_York"
 }
}
```

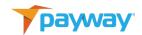

## 2. Background Requests

#### i. Add Account

```
path:
          /Account/ACH
method: PUT
Request:{
"request": "addAccount",
"paywaySessionToken":" 7F9CD72CE4F4183795138EEAA0B152A8",
"accountInputMode": "primaryAccountNumber",
   "bankAccount": {
   "accountNotes1": "Notes about account",
   "accountNotes2": "More info",
   "accountNotes3": "",
   "accountNumber": "55878787",
   "accountType": "savings",
   "address": "12 Red Rock Terrace",
   "city": "Singing Desert",
   "email": "Richard@gmail.com",
   "firstName": "Richard",
   "lastName": "Lionheart",
   "middleName": "",
   "phone": "222-222-2222",
   "routingNumber": "909126789",
   "state": "AZ",
   "zip": "01929"
    },
   }
Reply:{
 "bankAccount": {
   "accountNotes1": "Notes about account",
   "accountNotes2": "More info",
   "accountNotes3": "",
   "accountNumber": "*****8787".
   "accountType": "savings",
   "bankName": "",
```

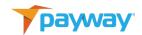

```
"city": "Singing Desert",
   "divisionId": 0,
   "email": "Richard@gmail.com",
   "firstName": "Richard",
   "inputMode": 1,
   "key_alias": 60,
   "lastFour": "8787",
   "lastName": "Lionheart",
   "lastUsed": "1999-01-01 00:00",
   "middleName": "",
   "paywayToken": 1200000207,
   "phone": "222222222",
   "routingNumber": "909126789",
   "state": "AZ",
   "status": 2,
   "zip": "01929"
 },
 "paywayCode": "5000",
  "paywayMessage": ""
}
```

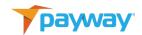

### ii. Sale with Payway Session and Primary Account Number

```
path:
          /Payment/ACH
method: POST
Request:{
"request": "sale",
"paywaySessionToken": "7F9CD72CE4F4183795138EEAA0B152A8",
"accountInputMode": "primaryAccountNumber",
"bankAccount": {
   "accountNotes1": "Notes about account",
   "accountNotes2": "More info",
   "accountNotes3": "",
   "accountNumber": "99988878787",
   "accountType": "savings",
   "address": "12 Red Rock Terrace",
   "city": "Red Desert",
   "email": "Henry@gmail.com",
   "firstName": "Henry",
   "lastName": "VIII",
   "middleName": "",
   "phone": "111-222-2222",
   "routingNumber": "555126789",
   "state": "AZ"
   "zip": "01930"
 },
  "directDebitTransaction": {
   "amount": 1000,
   "checkNumber": "5432",
   "name": "TEST-ACH-026-00",
   "paymentType": "recurring",
    "standardEntryClass": "PPD"
   "sourceld": 11,
   "tax": 100,
   "transactionNotes1": "Notes field 1",
   "transactionNotes2": "Order 123",
   "transactionNotes3": "Other note"
 },
}
```

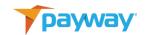

```
Reply:{
  "bankAccount": {
   "accountNotes1": "Notes about account",
   "accountNotes2": "More info",
   "accountNotes3": "",
   "accountNumber": "*****8787",
   "accountType": "unknown",
   "bankName": "",
   "city": "Red Desert",
   "divisionId": 7,
   "email": "Henry@gmail.com",
   "firstName": "Henry",
   "inputMode": 1,
   "key_alias": 60,
   "lastFour": "8787",
   "lastName": "VIII",
   "lastUsed": "1999-01-01 00:00",
   "middleName": "",
   "paywayToken": 1200000208,
   "phone": "1112222222",
   "routingNumber": "555126789",
   "state": "AZ",
   "status": 2,
   "zip": "01930"
 },
 "directDebitTransaction": {
   "amount": 1000,
   "authorizedTime": "2020-10-29 13:06:26-04",
   "capturedTime": "2020-10-29 13:06:26",
   "cbMode": 2,
   "checkNumber": "5432",
   "fsvIndicator": "",
   "id_deposit": 0,
   "name": "TEST-ACH-026-00",
   "paymentType": "recurring",
   "posting_date": "1999-01-01 00:00:00-05",
   "processorResultCode": "",
```

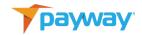

```
"processorSoftDescriptor": "",\\
   "purpose": 0,
   "rejectReason": 0,
   "resultCode": 0,
   "sessionToken_string": "0",
   "settledTime": "1999-01-01 00:00:00-05",
   "sourceld": 11,
   _"standardEntryClass": "PPD"
   "standardEntryCode": 0,
   "status": 4,
   "tax": 100,
   "transactionNotes1": "Notes field 1",
   "transactionNotes2": "Order 123",
   "transactionNotes3": "Other note"
 },
 "paywayCode": "5000",
  "paywayMessage": ""
}
```

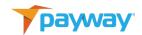

### iii. Sale with One Time Session and Primary Account Number

```
path:
          /Payment/ACH
method: POST
Request:{
"request": "sale",
"userName": "villagepwtest",
"password": "villagepwtest1!",
"accountInputMode": "primaryAccountNumber",
"bankAccount": {
   "accountNotes1": "Notes about account",
   "accountNotes2": "More info",
   "accountNotes3": "",
   "accountNumber": "111111111",
   "accountType": "checking",
   "address": "12 Red Rock Terrace",
   "city": "Scrub Pine Desert",
   "email": "Wiley@gmail.com",
   "firstName": "Wiley",
   "lastName": "Coyote",
   "middleName": "Genius",
   "phone": "222-222-2222",
   "routingNumber": "123455555",
   "state": "AZ",
   "zip": "01932"
 },
  "directDebitTransaction": {
   "amount": 1000,
   "name": "TEST-ACH-026-01",
   "checkNumber": "5432",
   "paymentType": "single",
   "sourceld": 11,
   "standardEntryClass": "PPD",
   "tax": 100,
   "transactionNotes1": "Notes field 1",
   "transactionNotes2": "Order 123",
   "transactionNotes3": "Other note"
```

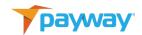

```
},
}
```

```
Reply:{
  "bankAccount": {
   "accountNotes1": "Notes about account",
   "accountNotes2": "More info",
   "accountNotes3": "",
   "accountNumber": "*****1111",
   "accountType": "checking",
   "bankName": "",
   "city": "Scrub Pine Desert",
   "divisionId": 7,
   "email": "Wiley@gmail.com",
   "firstName": "Wiley",
   "inputMode": 1,
   "key_alias": 60,
   "lastFour": "1111",
   "lastName": "Coyote",
   "lastUsed": "1999-01-01 00:00",
   "middleName": "Genius",
   "paywayToken": 1200000209,
   "phone": "222222222",
   "routingNumber": "123455555",
   "state": "AZ",
   "status": 2,
   "zip": "01932"
 },
  "directDebitTransaction": {
   "amount": 1000,
   "authorizedTime": "2020-10-29 13:06:26-04",
   "capturedTime": "2020-10-29 13:06:27",
   "checkNumber": "5432",
   "cbMode": 2,
   "fsvIndicator": "",
   "id_deposit": 0,
```

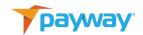

```
"name": "TEST-ACH-026-01",
   "paymentType": "single",
   "posting_date": "1999-01-01 00:00:00-05",
   "processorResultCode": "",
   "processorSoftDescriptor": "",
   "purpose": 0,
   "rejectReason": 0,
   "resultCode": 0,
   "sessionToken_string": "0",
   "settledTime": "1999-01-01 00:00:00-05",
   "sourceld": 11,
   "standardEntryClass": "PPD"
   "standardEntryCode": 0,
   "status": 4,
   "tax": 100,
   "transactionNotes1": "Notes field 1",
   "transactionNotes2": "Order 123",
   "transactionNotes3": "Other note"
 },
 "paywayCode": "5000",
 "paywayMessage": ""
}
```

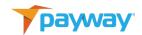

#### iv. Sale with Token

```
path:
          /Payment/ACH
method: POST
Request:{
"request": "sale",
"paywayAccountToken": "1200000134",
"paywaySessionToken": "7F9CD72CE4F4183795138EEAA0B152A8",
"accountInputMode": "paywayAccountToken",
"directDebitTransaction": {
   "amount": 1000,
   "checkNumber": "5432",
   "name": "TEST-ACH-026-02",
   "paymentType": "single",
   "sourceld": 11,
   "standardEntryClass":"PPD",
   "tax": 100,
   "transactionNotes1": "Notes field 1",
   "transactionNotes2": "Order 123",
   "transactionNotes3": "Other note"
 },
}
Reply:{
 "bankAccount": {
   "accountNotes1": "Notes about account",
   "accountNotes2": "More info",
   "accountNotes3": "",
   "accountNumber": "*****1881",
   "accountType": "checking",
   "bankName": "Jackie Daytona Savings and Loan",
   "city": "Singing Desert",
   "divisionId": 7,
   "email": "dan.r.Coyote@gmail.com",
   "firstName": "Wiley",
   "inputMode": 1,
   "key_alias": 60,
   "lastFour": "1881",
```

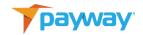

```
"lastName": "Coyote",
  "lastUsed": "1999-01-01 00:00",
  "middleName": "Genius",
  "paywayToken": 1200000134,
  "phone": "222222222",
 "routingNumber": "123456789",
  "state": "AZ",
  "status": 2,
  "zip": "01929"
},
"directDebitTransaction": {
  "amount": 1000,
  "authorizedTime": "2020-10-29 13:06:27-04",
 "capturedTime": "2020-10-29 13:06:27",
  "cbMode": 2,
 "checkNumber": "5432";
  "fsvIndicator": "",
 "id deposit": 0,
 "name": "TEST-ACH-026-02",
  "paymentType": "unknown",
  "posting_date": "1999-01-01 00:00:00-05",
  "processorResultCode": "",
  "processorSoftDescriptor": "",
  "purpose": 0,
  "rejectReason": 0,
  "resultCode": 0,
 "sessionToken_string": "0",
  "settledTime": "1999-01-01 00:00:00-05",
 "sourceld": 11,
 "standardEntryClass":"PPD",
 "standardEntryCode": 0,
  "status": 4,
  "tax": 100,
  "transactionNotes1": "Notes field 1",
 "transactionNotes2": "Order 123",
  "transactionNotes3": "Other note"
},
"paywayCode": "5000",
```

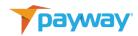

```
"paywayMessage": ""
```

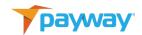

### v. Credit with Primary Account Number

```
path:
          /Payment/ACH
method: POST
Request:{
"request": "credit",
"paywaySessionToken": "7F9CD72CE4F4183795138EEAA0B152A8",
"accountInputMode": "primaryAccountNumber",
"bankAccount": {
   "accountNotes1": "Notes about account",
   "accountNotes2": "More info",
   "accountNotes3": "",
   "accountNumber": "55487263",
   "accountType": "checking",
   "address": "12 Red Rock Terrace",
   "bankName": "Jean Louis' Maison D'Or",
   "city": "Road Runner Desert",
   "email": "Hamlet@gmail.com",
   "firstName": "Hamlet",
   "lastName": "Denmark",
   "middleName": "",
   "phone": "777-222-2222",
   "routingNumber": "444488857",
   "state": "AZ",
   "zip": "01933"
 },
  "directDebitTransaction": {
   "amount": 1000,
   "checkNumber": "5432",
   "standardEntry Class":"PPD",
   "name": "TEST-ACH-026-03",
   "paymentType": "recurring",
   "sourceld": 11,
   "tax": 100,
   "transactionNotes1": "Notes field 1",
   "transactionNotes2": "Order 123",
   "transactionNotes3": "Other note"
 },
```

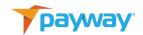

```
}
Reply:{
  "bankAccount": {
   "accountNotes1": "Notes about account",
   "accountNotes2": "More info",
   "accountNotes3": "",
   "accountNumber": "*****7263",
   "accountType": "checking",
   "bankName": "Jean Louis' Maison D'Or",
    "city": "Road Runner Desert",
   "divisionId": 7,
   "email": "Hamlet@gmail.com",
   "firstName": "Hamlet",
   "inputMode": 1,
   "key_alias": 60,
   "lastFour": "7263",
   "lastName": "Denmark",
   "lastUsed": "1999-01-01 00:00",
   "middleName": "",
   "paywayToken": 1200000210,
   "phone": "7772222222",
   "routingNumber": "444488857",
   "state": "AZ",
   "status": 2,
   "zip": "01933"
  },
  "directDebitTransaction": {
   "amount": 1000,
   "authorizedTime": "2020-10-29 13:06:27",
   "capturedTime": "2020-10-29 13:06:27",
   "cbMode": 2,
   "checkNumber": "5432",
   "fsvIndicator": "",
   "id_deposit": 0,
   "name": "TEST-ACH-026-03",
   "paymentType": "recurring",
    "posting_date": "1999-01-01 00:00:00-05",
```

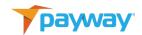

```
"processorResultCode": "",
   "processorSoftDescriptor": "",
   "purpose": 0,
   "rejectReason": 0,
   "resultCode": 0,
   "sessionToken_string": "0",
   "settledTime": "1999-01-01 00:00:00-05",
   "sourceld": 11,
   "standardEntryClass":"PPD",
   "standardEntryCode": 0,
   "status": 4,
   "tax": 100,
   "transactionNotes1": "Notes field 1",
   "transactionNotes2": "Order 123",
   "transactionNotes3": "Other note"
 },
 "paywayCode": "5000",
  "paywayMessage": ""
}
```

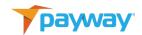

#### vi. Credit with Token

```
path:
          /Payment/ACH
method: POST
Request:{
"request": "credit",
"paywayAccountToken": "1200000134",
"paywaySessionToken": "7F9CD72CE4F4183795138EEAA0B152A8",
"accountInputMode": "paywayAccountToken",
"directDebitTransaction": {
   "amount": 1000,
   "checkNumber": "5432",
   "name": "TEST-ACH-026-04",
   "paymentType": "recurring",
   "sourceld": 11,
   "standardEntryClass":"PPD",
   "tax": 100,
   "transactionNotes1": "Notes field 1",
   "transactionNotes2": "Order 123",
   "transactionNotes3": "Other note"
 },
}
Reply:{
 "bankAccount": {
   "accountNotes1": "Notes about account",
   "accountNotes2": "More info",
   "accountNotes3": "",
   "accountNumber": "*****1881",
   "accountType": "checking",
   "bankName": "Jackie Daytona Savings and Loan",
   "city": "Singing Desert",
   "divisionId": 7,
   "email": "dan.r.Coyote@gmail.com",
   "firstName": "Wiley",
   "inputMode": 1,
   "key_alias": 60,
   "lastFour": "1881",
```

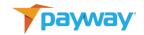

```
"lastName": "Coyote",
  "lastUsed": "1999-01-01 00:00",
  "middleName": "Genius",
  "paywayToken": 1200000134,
  "phone": "222222222",
 "routingNumber": "123456789",
  "state": "AZ",
 "status": 2,
  "zip": "01929"
},
"directDebitTransaction": {
  "amount": 1000,
  "authorizedTime": "2020-10-29 13:06:27",
 "capturedTime": "2020-10-29 13:06:27",
  "cbMode": 2,
 "checkNumber": "5432",
 "fsvIndicator": "",
 "id deposit": 0,
 "name": "TEST-ACH-026-04",
  "paymentType": "recurring",
  "posting_date": "1999-01-01 00:00:00-05",
  "processorResultCode": "",
  "processorSoftDescriptor": "",
  "purpose": 0,
  "rejectReason": 0,
  "resultCode": 0,
 "sessionToken_string": "0",
  "settledTime": "1999-01-01 00:00:00-05",
 "sourceld": 11,
 "standardEntryClass":"PPD",
 "standardEntryCode": 0,
  "status": 4,
  "tax": 100,
  "transactionNotes1": "Notes field 1",
 "transactionNotes2": "Order 123",
  "transactionNotes3": "Other note"
},
"paywayCode": "5000",
```

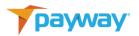

```
"paywayMessage": ""
```

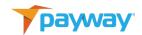

#### vii. Void

```
path:
          /Payment/ACH
method: POST
Request:{
"request": "void",
"paywaySessionToken":
"7F9CD72CE4F4183795138EEAA0B152A8",
"directDebitTransaction": {
   "name": "TEST-ACH-026-04",
   "sourceld": 11
 },
}
Reply:{
  "bankAccount": {
   "accountNotes1": "Notes about account",
   "accountNotes2": "More info",
   "accountNotes3": "",
   "accountNumber": "*****1881",
   "accountType": "checking",
   "bankName": "Jackie Daytona Savings and Loan",
   "city": "Singing Desert",
   "divisionId": 7,
   "email": "dan.r.Coyote@gmail.com",
   "firstName": "Wiley",
   "inputMode": 1,
   "key_alias": 60,
   "lastFour": "1881",
   "lastName": "Coyote",
   "lastUsed": "1999-01-01 00:00",
   "middleName": "Genius",
   "paywayToken": 1200000134,
   "phone": "222222222",
   "routingNumber": "123456789",
   "state": "AZ",
   "status": 2,
   "zip": "01929"
```

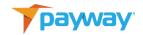

```
},
  "directDebitTransaction": {
   "amount": 1000,
   "authorizedTime": "2020-10-29 13:06:27-04",
   "capturedTime": "2020-10-29 13:06:27-04",
   "cbMode": 2,
   "checkNumber": "",
   "fsvIndicator": "",
   "id_deposit": 0,
   "name": "TEST-ACH-026-04",
   "paymentType": "recurring",
   "posting_date": "1999-01-01 00:00:00-05",
   "processorResultCode": "",
   "processorSoftDescriptor": "",
   "purpose": 0,
   "rejectReason": 0,
   "resultCode": 0,
   "sessionToken_string": "0",
   "settledTime": "1999-01-01 00:00:00-05",
   "sourceld": 11,
   "standardEntryClass": "PPD",
   "standardEntryCode": 0,
   "status": 6,
   "tax": 100,
   "transactionNotes1": "Notes field 1",
   "transactionNotes2": "Order 123",
   "transactionNotes3": "Other note"
 "paywayCode": "5000",
 "paywayMessage": ""
}
```

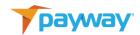

## viii. Update Transaction Notes

**NEW** 

```
{ path: "/Payment/ACH", method:
                                     POST }
{
   "request": "updateTransactionNotes",
   "directDebitTransaction":
          "sourceld": "3",
          "name": "20210225 01 ACH SaleWithToken",
          "transactionNotes1": "Updated 1",
          "transactionNotes2": "Updated 2",
          "transactionNotes3": "Updated 3"
    }
}
Reply
{
 "bankAccount": {
   "accountNotes1": "",
   "accountNotes2": "",
   "accountNotes3": "",
   "accountNumber": "*****7743",
   "accountType": "checking",
   "address": "123",
   "bankName": "",
   "city": "Anytown",
   "divisionId": 1,
   "email": "me@me.com",
   "firstName": "Wilma",
   "inputMode": 1,
   "key_alias": 60,
   "lastFour": "7743",
   "lastName": "Flintstone",
   "lastUsed": "1999-01-01 00:00",
   "middleName": "",
   "paywayToken": 1200000024,
```

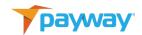

```
"phone": "1234567890",
   "routingNumber": "111111118",
   "state": "FL",
   "status": 2,
   "zip": "01234"
 },
  "directDebitTransaction": {
   "amount": 1000,
   "authorizedTime": "2021-03-02 11:36:39-05",
   "capturedTime": "2021-03-02 11:36:39-05",
   "cbMode": 4,
   "checkNumber": "5432",
   "fsvIndicator": "",
   "id deposit": 0,
   "name": "20210225_01_ACH_SaleWithToken",
   "paymentType": "single",
   "posting_date": "1999-01-01 00:00:00-05",
   "processorResultCode": "",
   "processorSoftDescriptor": "",
   "purpose": 0,
   "rejectReason": 0,
   "resultCode": 0,
   "sessionToken_string": "0",
   "settledTime": "1999-01-01 00:00:00-05",
   "sourceld": 3,
   "standardEntryClass": "PPD",
   "status": 4,
   "tax": 100,
   "terminalCity": "",
   "terminalState": "",
   "transactionNotes1": "Updated 1",
   "transactionNotes2": "Updated 2",
   "transactionNotes3": "Updated 3"
 },
  "paywayCode": "5000",
 "paywayMessage": ""
}
```

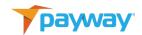

## ix. Queue Add Account Request

```
path:
         /Account/ACH
method: PUT
Request:{
"request": "queueAddAccount",
"userName": "villagepwtest",
"password": "villagepwtest1!",
"companyId": "3",
"divisionId": 7,
}
Reply:{
 "paywayCode": "5000",
 "paywayMessage": "",
 "paywayRequestToken":
"13F5E41CAA621DCC047A747CC6D18D39",
 "transactionName": "0000000000"
}
```

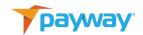

## x. Send Queued Add Account Request

```
path:
         /Account/ACH
method: PUT
Request:{
"request": "sendQueuedAddAccount",
"paywayRequestToken":
"13F5E41CAA621DCC047A747CC6D18D39",
"accountInputMode": "primaryAccountNumber",
 "bankAccount": {
   "accountNotes1": "Notes about account",
   "accountNotes2": "More info",
   "accountNotes3": "",
   "accountNumber": "5542965",
   "accountType": "checking",
   "address": "12 No Rain Terrace",
   "city": "Singing Desert",
   "email": "lois@gmail.com",
   "firstName": "Lois",
   "lastName": "Lane",
   "middleName": "",
   "phone": "546-654-3278",
   "routingNumber": "765488857",
   "state": "AZ",
   "zip": "01929"
 },
}
Reply:{
 "paywayCode": "5000",
 "paywayMessage": ""
}
```

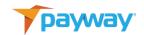

#### xi. Get Redirected Add Account Results

```
path:
          /Query/ACH
method: POST
Request:{
"request": "redirectedAddAccountResults",
"paywayRequestToken":
"2FDBFA54D4855AC62D92E4A928E3C6A9",
}
Reply:{
  "achaccount": {
   "accountNotes1": "Notes about account",
   "accountNotes2": "More info",
   "accountNotes3": "",
   "accountNumber": "*****8999",
   "accountType": "checking",
   "bankName": "",
   "city": "Singing Desert",
   "divisionId": 7,
   "email": "dave@gmail.com",
   "firstName": "Dave",
   "inputMode": 1,
   "key_alias": 60,
   "lastFour": "8999",
   "lastName": "MacBeth",
   "lastUsed": "1999-01-01 00:00",
   "middleName": "",
   "paywayToken": 10000227,
   "phone": "8882222222",
   "routingNumber": "023458712",
   "state": "AZ",
   "status": 2,
   "zip": "01929"
 },
  "achtransaction": null,
 "paywayCode": "5000",
 "paywayMessage": ""
}
```

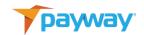

## xii. Queue A Sale Transaction

```
path:
         /Payment/ACH
method: POST
Request:{
"request": "queueSale",
"userName": "villagepwtest",
"password": "villagepwtest1!",
"companyId": "3",
"directDebitTransaction": {
   "amount": 1000,
   "name": "TEST-ACH-026-05",
   "checkNumber": "5432",
   "paymentType": "recurring",
   "sourceld": 11,
   "standardEntryClass": "PPD",
   "tax": 100,
   "transactionNotes1": "Queued",
   "transactionNotes2": "This one",
   "transactionNotes3": ""
 },
}
Reply:{
 "paywayCode": "5000",
 "paywayMessage": "",
 "paywayRequestToken":
"888F715B12FE8542D76C26009CE80B41",
 "transactionName": ""
}
```

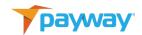

## xiii. Send Queued Transaction

```
path:
         /Payment/ACH
method: POST
Request:{
"request": "sendQueuedTransaction",
"paywayRequestToken":
"888F715B12FE8542D76C26009CE80B41",
"accountInputMode": "primaryAccountNumber",
"bankAccount": {
   "accountNotes1": "Notes about account",
   "accountNotes2": "More info",
   "accountNotes3": "",
   "accountNumber": "55487263",
   "accountType": "checking",
   "address": "12 Broken Rock Terrace",
   "city": "Singing Desert",
   "email": "propsero@gmail.com",
   "firstName": "Prospero",
   "lastName": "Koi",
   "middleName": "Genius",
   "phone": "222-786-2222",
   "routingNumber": "890488857",
   "state": "AZ",
   "zip": "01942"
 },
}
Reply:{
 "paywayCode": "5000",
 "paywayMessage": ""
}
```

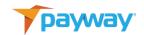

#### xiv. Get Redirected Transaction Results

```
path:
          /Query/ACH
method: POST
Request:{
"request": "redirectedTransactionResults",
"paywayRequestToken":
"6AB30FA1C25D3CC3E331BA47EA674190",
}
Reply:{
 "achaccount": {
   "accountNotes1": "Notes about account",
   "accountNotes2": "More info",
   "accountNotes3": "",
   "accountNumber": "*****7263",
   "accountType": "checking",
   "bankName": "",
   "city": "Singing Desert",
   "divisionId": 7,
   "email": "propsero@gmail.com",
   "firstName": "Prospero",
   "inputMode": 1,
   "key_alias": 60,
   "lastFour": "7263",
   "lastName": "Koi",
   "lastUsed": "1999-01-01 00:00",
   "middleName": "Genius",
   "paywayToken": 1200000220,
   "phone": "2227862222",
   "routingNumber": "890488857",
   "state": "AZ",
   "status": 2,
   "zip": "01942"
 },
  "achtransaction": {
   "amount": 1000,
   "authorizedTime": "2020-10-29 13:06:28-04",
   "capturedTime": "2020-10-29 13:06:28-04",
   "cbMode": 2,
```

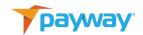

```
"checkNumber": "",
  "fsvIndicator": "",
  "id_deposit": 0,
  "name": "TEST-ACH-026-05",
  "paymentType": "recurring",
  "posting_date": "1999-01-01 00:00:00-05",
  "processorResultCode": "",
  "processorSoftDescriptor": "",
  "purpose": 0,
  "rejectReason": 0,
  "resultCode": 5000,
  "sessionToken_string": "0",
  "settledTime": "1999-01-01 00:00:00-05",
  "sourceld": 11,
 "standardEntryClass": "PPD",
  "standardEntryCode": 0,
  "status": 4,
  "tax": 100,
  "transactionNotes1": "Queued",
  "transactionNotes2": "This one",
  "transactionNotes3": ""
},
"paywayCode": "5000",
"paywayMessage": ""
```

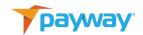

## xv. Queue Add Account Request

```
path:
         /Account/ACH
method: PUT
Request:{
"request": "queueAddAccount",
"userName": "villagepwtest",
"password": "villagepwtest1!",
"companyId": "3",
"divisionId": 7,
}
Reply:{
 "paywayCode": "5000",
 "paywayMessage": "",
 "paywayRequestToken":
"13F5E41CAA621DCC047A747CC6D18D39",
 "transactionName": "0000000000"
}
```

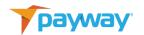

#### xvi. Get Redirected Add Account Results

```
path:
          /Query/ACH
method: POST
Request:{
"request": "redirectedAddAccountResults",
"paywayRequestToken":
"C61AD8BB743D9E3BF9EF4FED0B10E448",
}
Reply:{
  "achaccount": {
   "accountNotes1": "Notes about account",
   "accountNotes2": "More info",
   "accountNotes3": "",
   "accountNumber": "*****2965",
   "accountType": "checking",
   "bankName": "",
   "city": "Singing Desert",
   "divisionId": 7,
   "email": "lois@gmail.com",
   "firstName": "Lois",
   "inputMode": 1,
   "key_alias": 60,
   "lastFour": "2965",
   "lastName": "Lane",
   "lastUsed": "1999-01-01 00:00",
   "middleName": "",
   "paywayToken": 10000228,
   "phone": "5466543278",
   "routingNumber": "765488857",
   "state": "AZ",
   "status": 2,
   "zip": "01929"
 },
  "achtransaction": null,
 "paywayCode": "5000",
 "paywayMessage": ""
}
```

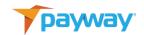

#### xvii. Retrieve Account Data with Token and Division Id

```
path:
          /Query/ACH
method: POST
Request:{
"request": "getAccount",
"divisionId": "7",
"paywayAccountToken": "1200000134",
"paywaySessionToken": "7F9CD72CE4F4183795138EEAA0B152A8",
}
Reply:{
  "achaccount": {
   "accountNotes1": "Notes about account",
   "accountNotes2": "More info",
   "accountNotes3": "",
   "accountNumber": "*****1881",
   "accountType": "checking",
   "bankName": "Jackie Daytona Savings and Loan",
   "city": "Singing Desert",
   "divisionId": 7,
   "email": "dan.r.Coyote@gmail.com",
   "firstName": "Wiley",
   "inputMode": 1,
   "key_alias": 60,
   "lastFour": "1881",
   "lastName": "Coyote",
   "lastUsed": "1999-01-01 00:00",
   "middleName": "Genius",
   "paywayToken": 1200000134,
   "phone": "222222222",
   "routingNumber": "123456789",
   "state": "AZ",
   "status": 2,
```

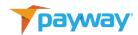

```
"zip": "01929"
},
"achtransaction": null,
"paywayCode": "5000",
"paywayMessage": ""
```

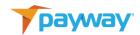

# xviii. Retrieve Transaction Data (With Account Data) Using Name and Source Id

```
path:
          /Query/ACH
method: POST
Request:{
"request": "getTransaction",
"paywaySessionToken": "7F9CD72CE4F4183795138EEAA0B152A8",
"sourceld": "11",
"transactionName": "TEST-ACH-026-04"
}
Reply:{
  "achaccount": {
   "accountNotes1": "Notes about account",
   "accountNotes2": "More info",
   "accountNotes3": "",
   "accountNumber": "*****1881",
   "accountType": "checking",
   "bankName": "Jackie Daytona Savings and Loan",
   "city": "Singing Desert",
   "divisionId": 7,
   "email": "dan.r.Coyote@gmail.com",
   "firstName": "Wiley",
   "inputMode": 1,
   "key_alias": 60,
   "lastFour": "1881",
   "lastName": "Coyote",
   "lastUsed": "1999-01-01 00:00",
   "middleName": "Genius",
   "paywayToken": 1200000134,
   "phone": "222222222",
   "routingNumber": "123456789",
   "state": "AZ",
   "status": 2,
   "zip": "01929"
 },
  "achtransaction": {
```

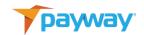

```
"amount": 1000,
  "authorizedTime": "2020-10-29 13:06:27-04",
  "capturedTime": "2020-10-29 13:06:27-04",
  "cbMode": 2,
  "checkNumber": "5432",
  "fsvIndicator": "",
  "id_deposit": 0,
  "name": "TEST-ACH-026-04",
  "paymentType": "recurring",
  "posting_date": "1999-01-01 00:00:00-05",
  "processorResultCode": "",
  "processorSoftDescriptor": "",
  "purpose": 0,
  "rejectReason": 0,
  "resultCode": 5000,
  "sessionToken_string": "0",
 "settledTime": "1999-01-01 00:00:00-05",
  "sourceld": 11,
  "standardEntryClass": "PPD",
  "standardEntryCode": 0,
  "status": 6,
  "tax": 100,
  "transactionNotes1": "Notes field 1",
  "transactionNotes2": "Order 123",
  "transactionNotes3": "Other note"
},
"paywayCode": "5000",
"paywayMessage": ""
```

#### xix. Get Hosted Add Account Results

}

```
path: /Query/ACH
method: POST
Request:{
   "paywayRequestToken":
"208651653FD0EBA11B663016C3D276E1",
   "request": "redirectedAddAccountResults"
```

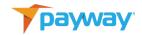

```
Reply:{
 "achaccount": {
   "accountNotes1": "Notes about account",
   "accountNotes2": "More info",
   "accountNotes3": "",
   "accountNumber": "*****8999",
   "accountType": "checking",
   "address": "12 Big Rock Terrace",
   "bankName": "",
   "city": "Singing Desert",
   "divisionId": 7,
   "email": "dave@gmail.com",
   "firstName": "Dave",
   "inputMode": 1,
   "key_alias": 60,
   "lastFour": "8999",
   "lastName": "MacBeth",
   "lastUsed": "1999-01-01 00:00",
   "middleName": "",
   "paywayToken": 10000271,
   "phone": "8882222222",
   "routingNumber": "023458712",
   "state": "AZ",
   "status": 2,
   "zip": "01929"
 },
 "achtransaction": null,
 "paywayCode": "5000",
 "paywayMessage": ""
}
```

}